# **PLI\* - ADACOM Initialization Messages**

ADACOM messages apply only to Adabas nucleus cluster environments.

All PLInnn messages are printed on the console. Messages in the range 0-49 are issued by the ADACOT module attached to a particular SVC/DBID set and are sent to the SYSOUT data set that is dynamically allocated for that particular module. Messages in the range 50 and above are issued by ADACOM and are written to the COMPRINT data set. Each message begins with a timestamp in the format "hh:mm:ss".

The following message groups are described:

- [Messages Issued by ADACOTs and Written to Own Data Sets \(PLI002 PLI049\)](#page-0-0)
- [Messages Issued by ADACOM and Written to COMPRINT Data Set \(PLI050 PLI079\)](#page-10-0)

## <span id="page-0-0"></span>**Messages Issued by ADACOTs and Written to Own Data Sets (PLI002 - PLI049)**

### **Overview of Messages**

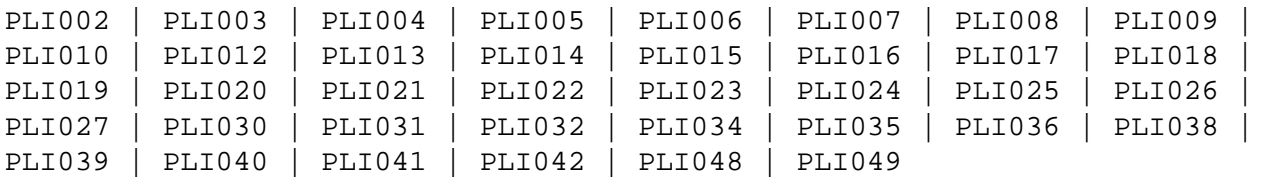

<span id="page-0-1"></span>**PLI002 Initializing DBID=***dbid* **SVC=***svc message(s)*

**Explanation** This message identifies the ADACOM that is initializing by its database ID and SVC settings. It is followed by one or more relevant initialization message(s) (check the following possible PLI002 messages):

<span id="page-1-0"></span>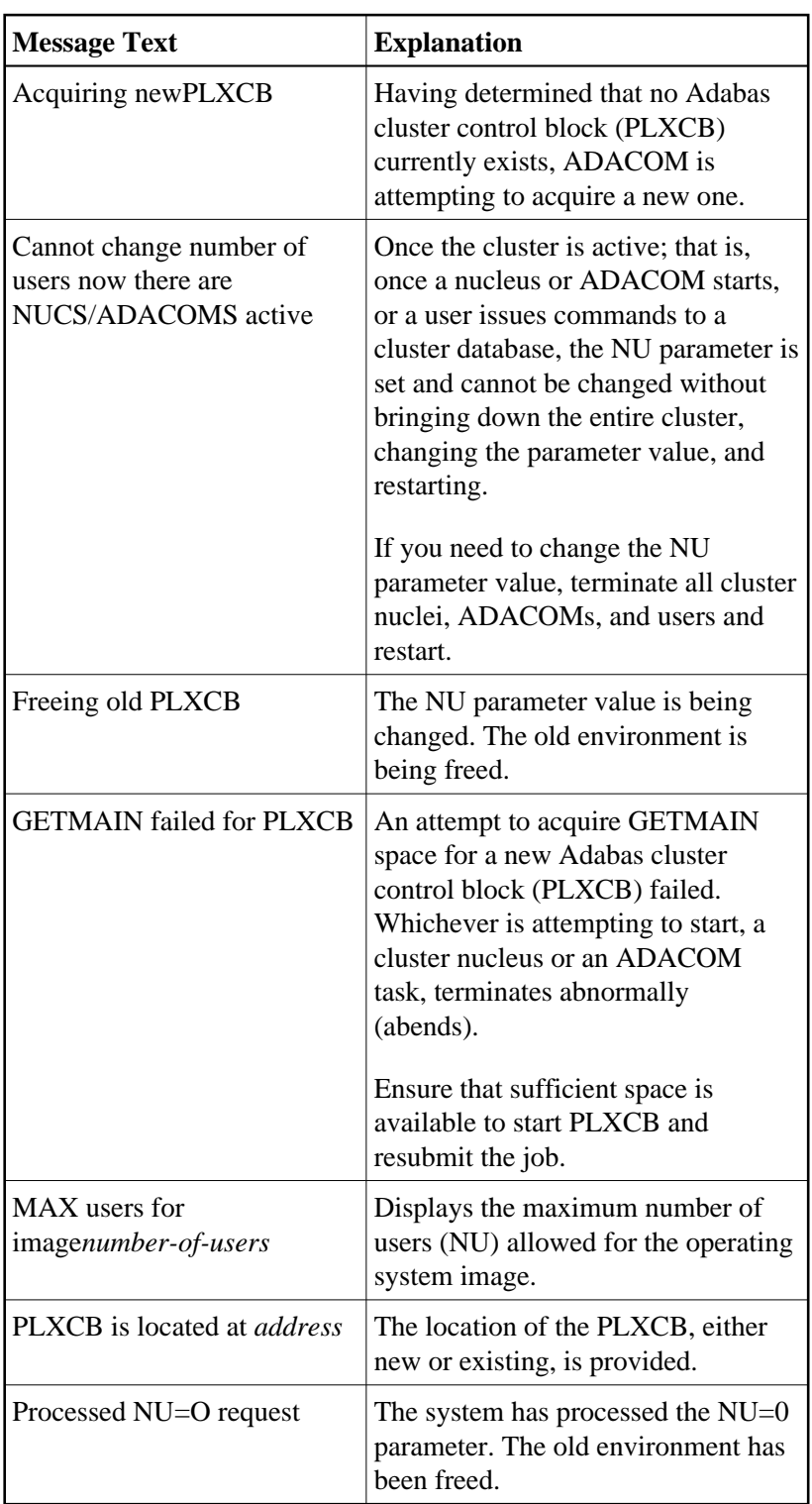

### **PLI003 SVC=***svc* **DBID=***dbid* **OPERATOR COMMAND:** *command*

**Explanation** Confirms the operator command just issued and the SVC/DBID combination for which it is issued.

<span id="page-2-0"></span>**PLI004** *imagename* **NUCID=***nucid* **UP=***x* **LO=***y* **RO=***z* **#USERS=***n* **#CMNDS=***n* **LURA=***n* **RULA=***n jobname nucid x y z n....... n........*

**Explanation** This message displays the status of the cluster nuclei located on the named image, which is the local image. The following table describes the components of this message:

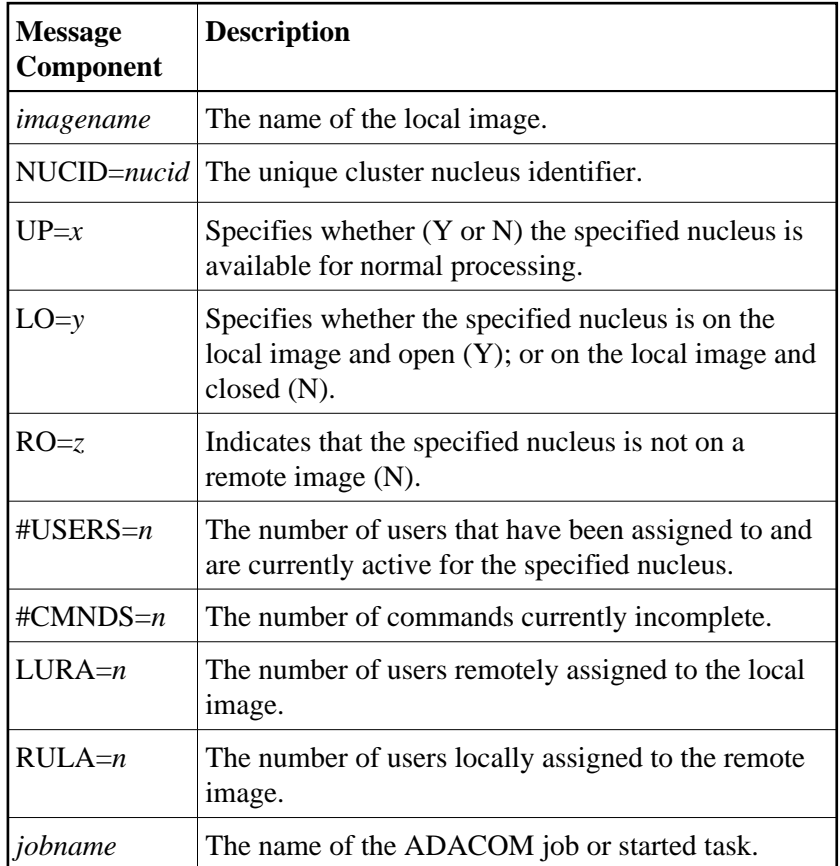

### <span id="page-2-1"></span>**PLI005 \*\* Image has no active NUCs \*\***

<span id="page-2-2"></span>**Explanation** This message follows PLI004 for either a DIM or DN command when there are no active cluster nuclei to display on the local image.

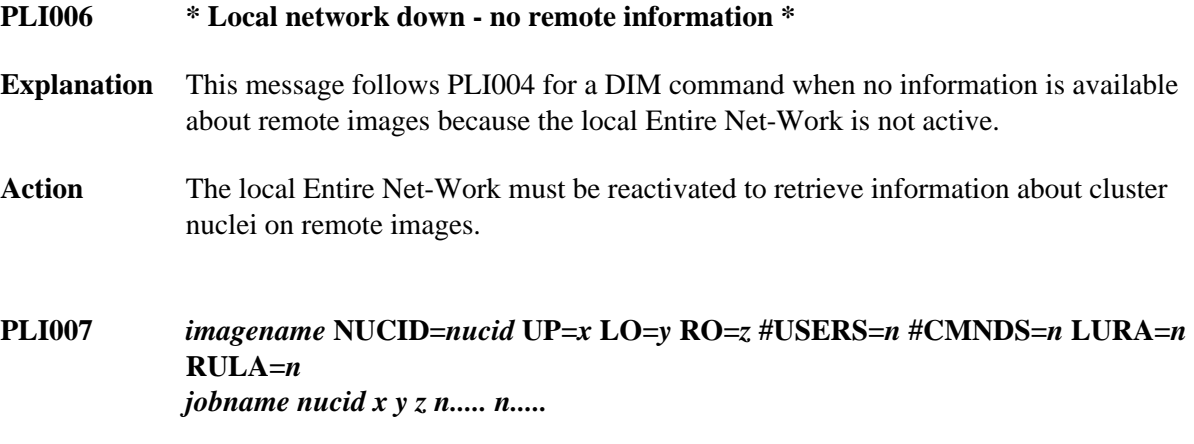

<span id="page-3-0"></span>**Explanation** This message displays the status of the cluster nuclei located on the named image, which is the remote image. The following table describes the components of this message:

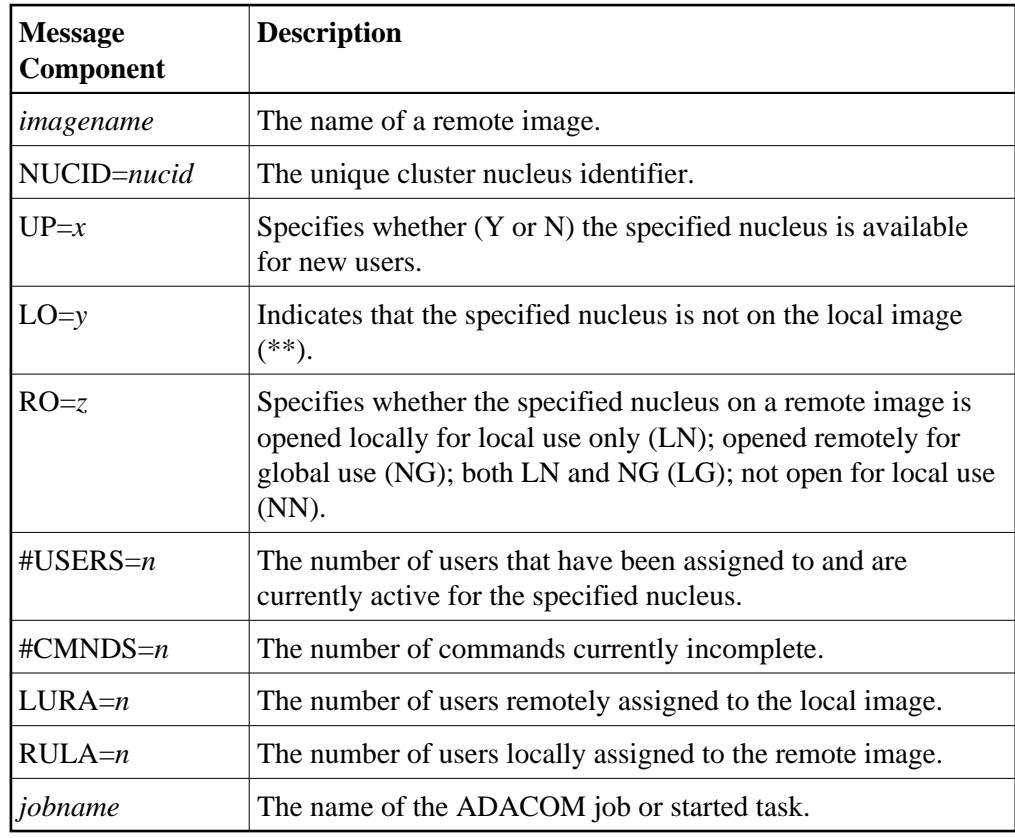

### <span id="page-3-1"></span>**PLI008 \*No NUCs up or remote network down\***

**Explanation** This message follows PLI007 for a DIM command when no information is available from a remote image. Either there are no active nuclei on the remote image or the remote Entire Net-Work is not active.

<span id="page-4-6"></span><span id="page-4-5"></span><span id="page-4-4"></span><span id="page-4-3"></span><span id="page-4-2"></span><span id="page-4-1"></span><span id="page-4-0"></span>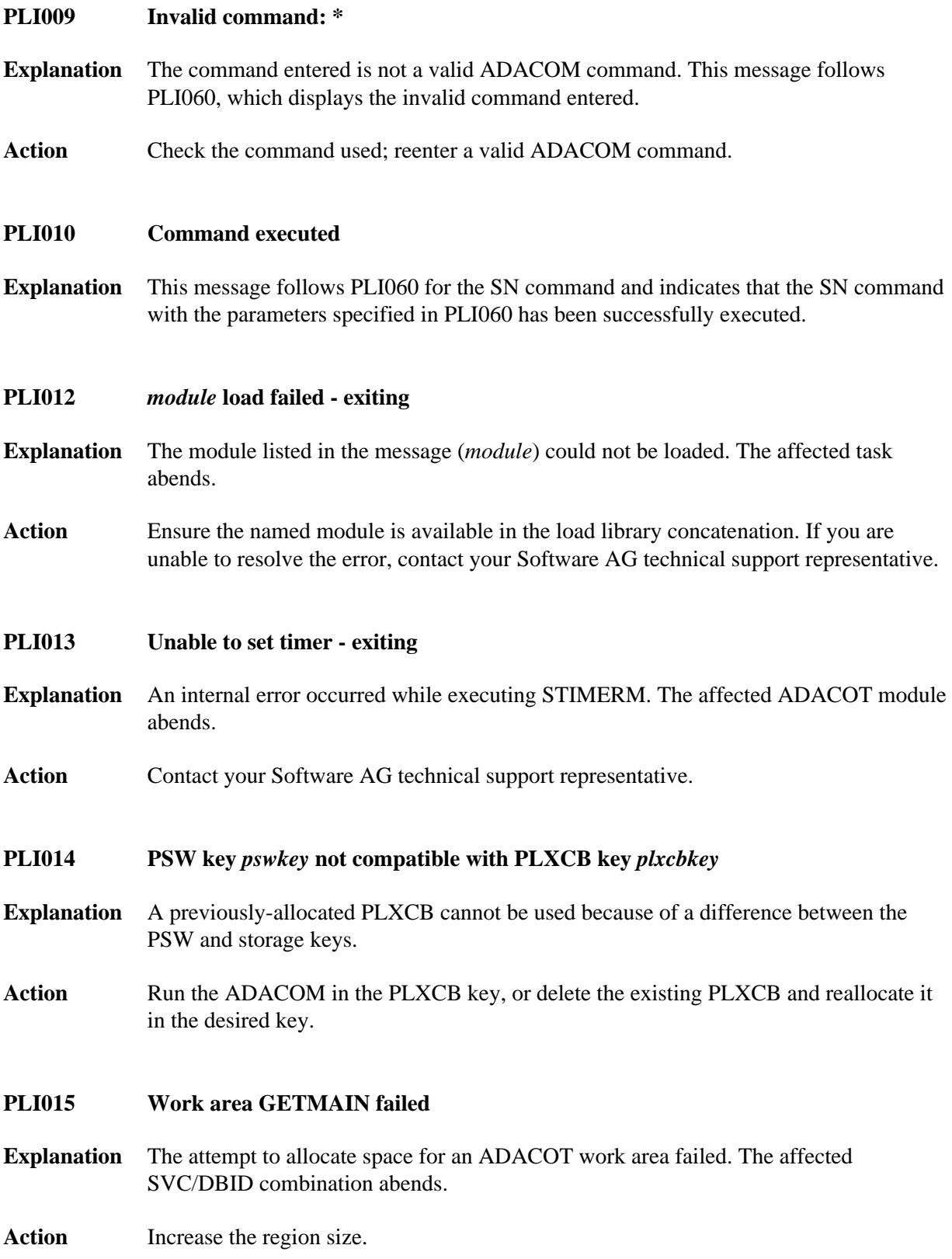

<span id="page-5-6"></span><span id="page-5-5"></span><span id="page-5-4"></span><span id="page-5-3"></span><span id="page-5-2"></span><span id="page-5-1"></span><span id="page-5-0"></span>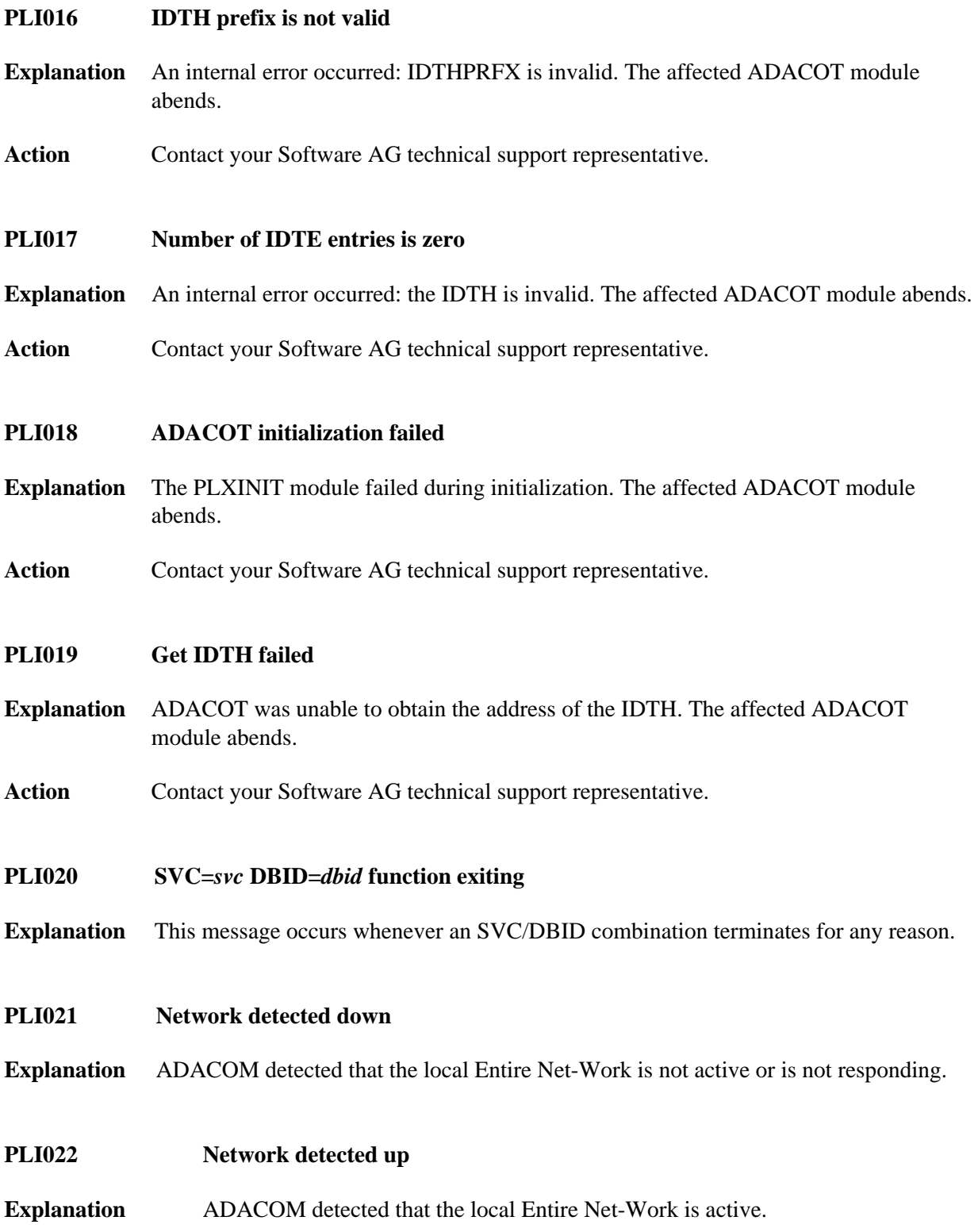

### **PLI023 No PARMs allowed for "DN"**

- **Explanation** A parameter was supplied when issuing the ADACOM command DN. No parameters are allowed for the DN command. This message follows PLI060 which indicates the command and parameters issued.
- Action Remove the parameter(s) and issue DN again.

### <span id="page-6-0"></span>**PLI024 Invalid system name**

- **Explanation** The DIM command allows you to optionally supply an image name as a parameter. The DIM command was issued with a parameter value, but the value supplied is not a valid image name. This message follows PLI060 which indicates the command and parameters issued.
- Action Supply a valid image name and issue DIM again.

### <span id="page-6-1"></span>**PLI025 \* Remote images not detected \***

- **Explanation** This message follows PLI060 and PLI004 for the DIM command without a parameter and indicates that ADACOM does not detect the presence of any remote images.
- <span id="page-6-2"></span>**PLI026 Remote image(s) not detected**
- **Explanation** This message follows PLI060 for the DIM command with a valid image-name parameter and indicates that the specified image is not local and that ADACOM does not detect the presence of a remote image with the specified name.
- <span id="page-6-3"></span>**PLI027 CMDMGR=NO specified**
- **Explanation** CMDMGR=NO was specified in the ADACOM; ADACOM quiesces after setting the environment.

### <span id="page-6-4"></span>**PLI030 Invalid NUC specification**

- **Explanation** This message follows PLI060 for the SN command and indicates that the specified nucleus ID is not valid.
- <span id="page-6-5"></span>Action Specify a valid nucleus ID and issue the command again.

<span id="page-7-4"></span><span id="page-7-3"></span><span id="page-7-2"></span><span id="page-7-1"></span><span id="page-7-0"></span>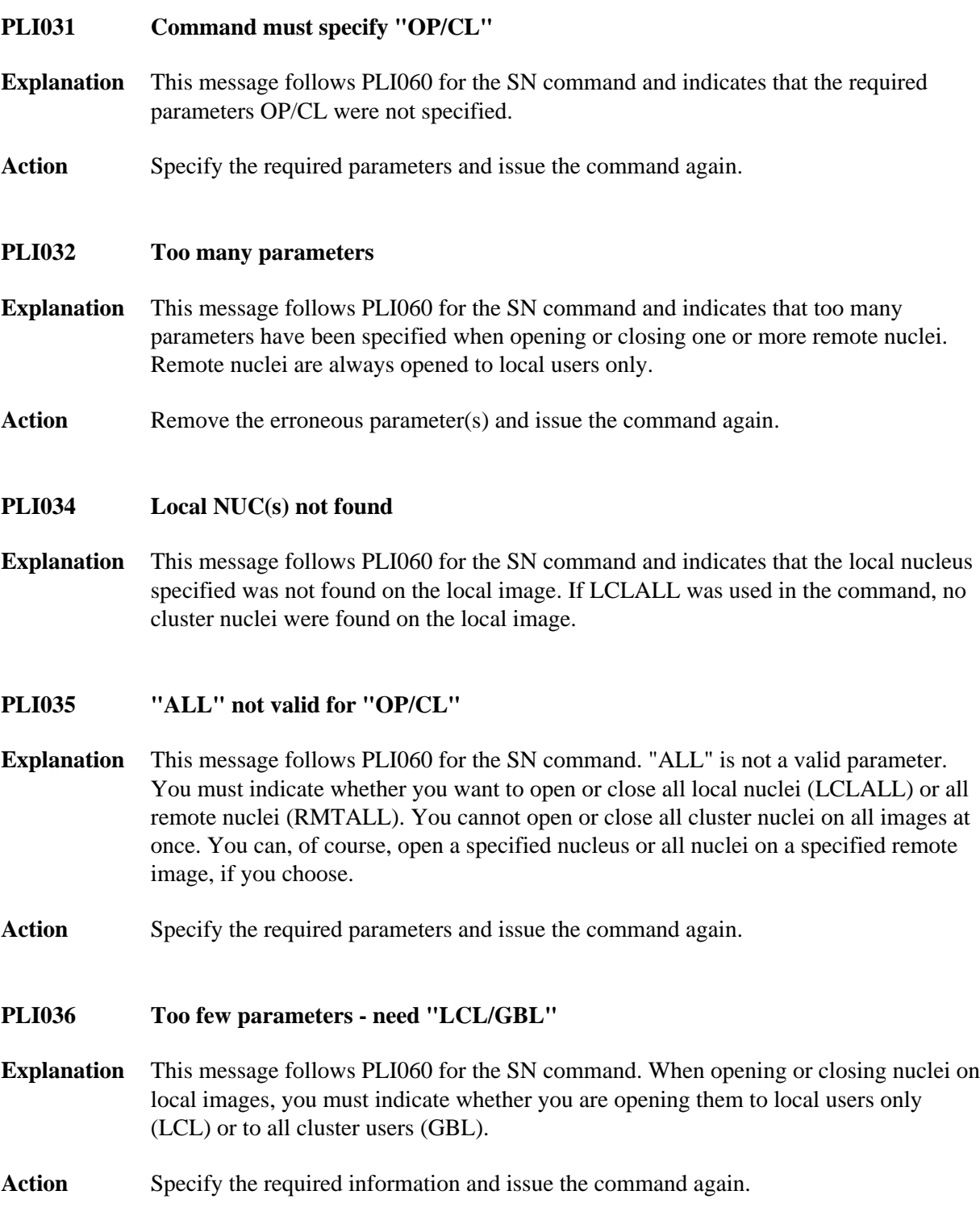

<span id="page-8-0"></span>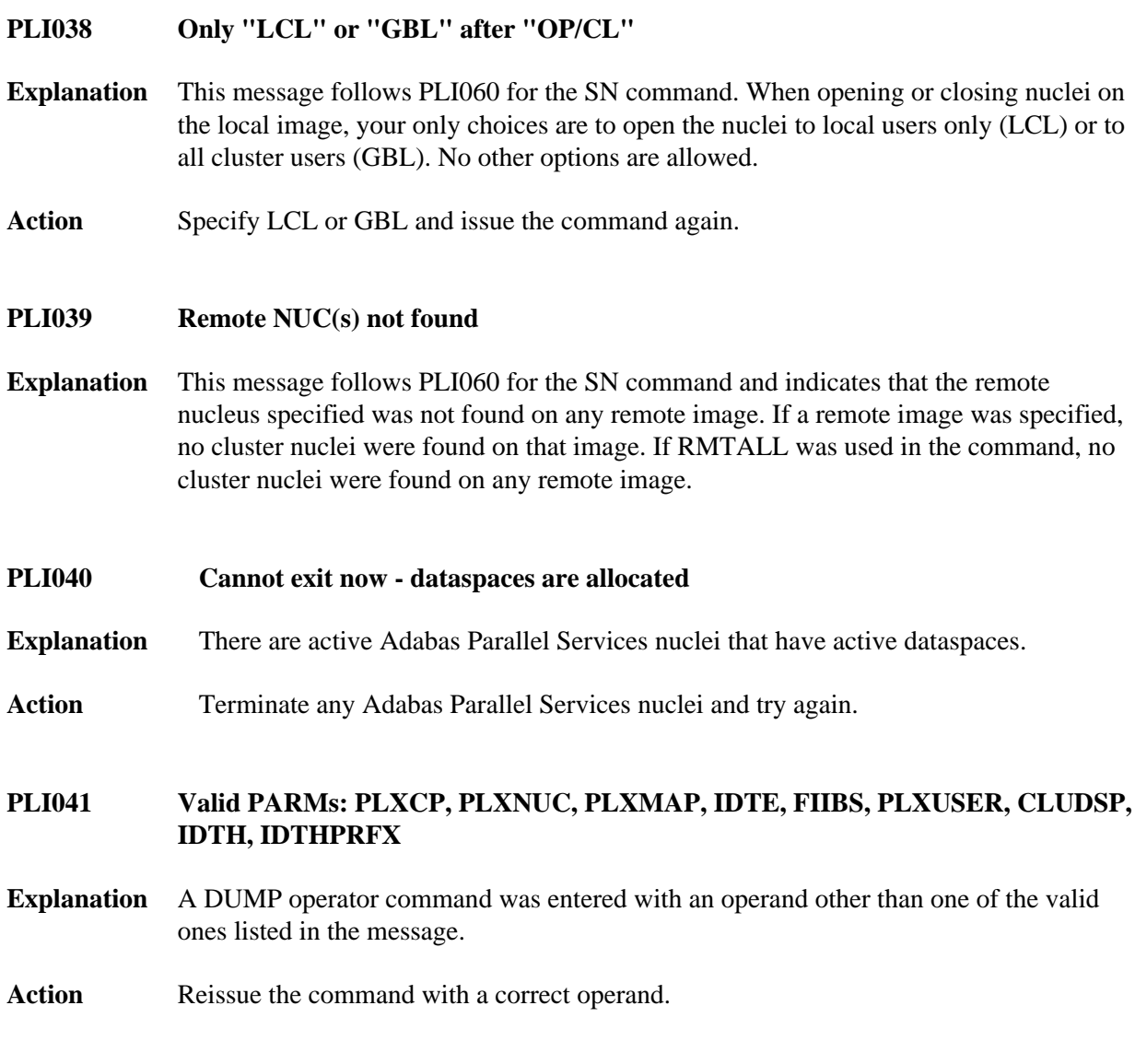

<span id="page-8-3"></span><span id="page-8-2"></span><span id="page-8-1"></span>**PLI042** *message-text*

### **PLI\* - ADACOM Initialization Messages Overview of Messages**

<span id="page-9-0"></span>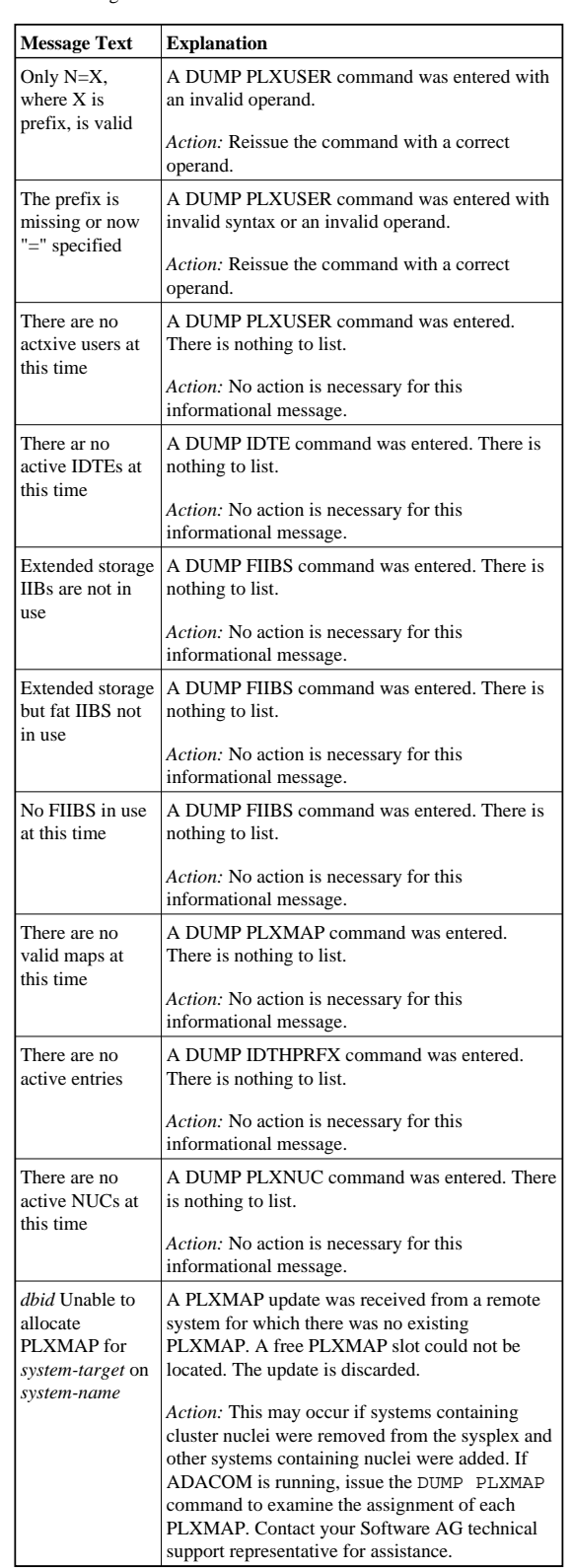

**Explanation** Various message texts are associated with this message number. Each is described in the following table:

<span id="page-10-1"></span>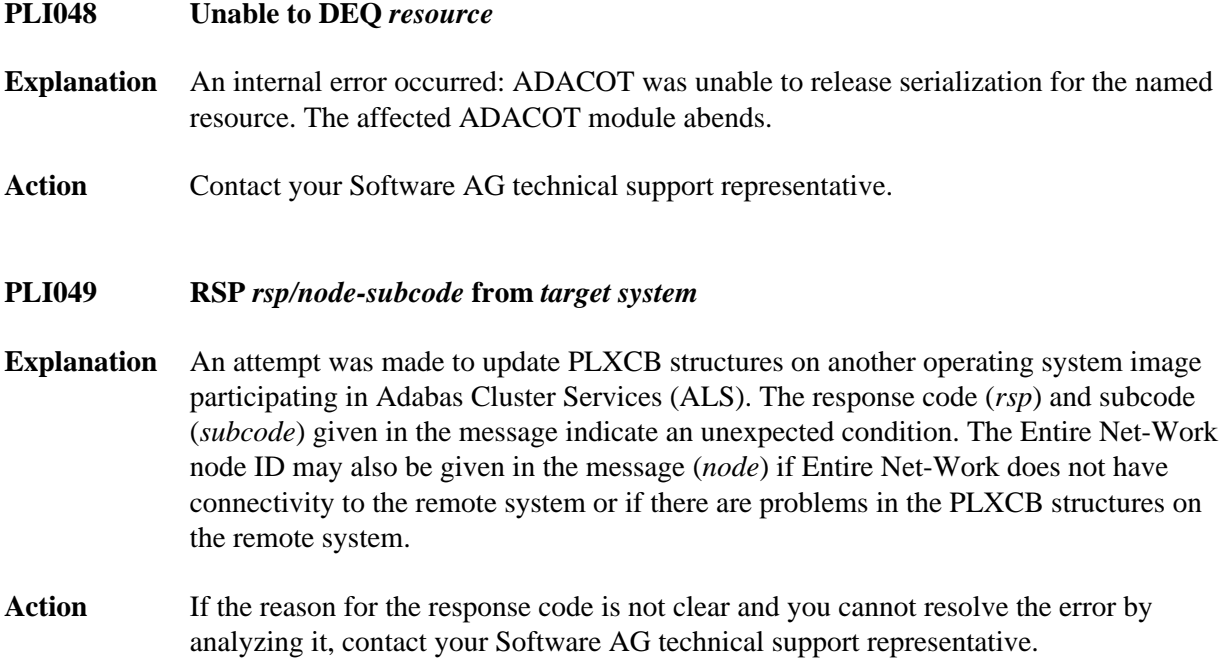

# <span id="page-10-0"></span>**Messages Issued by ADACOM and Written to COMPRINT Data Set (PLI050 - PLI079)**

### **Overview of Messages**

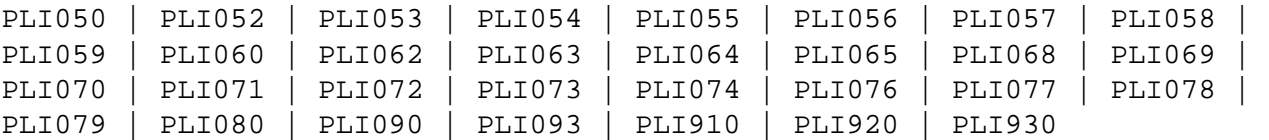

<span id="page-10-4"></span><span id="page-10-3"></span><span id="page-10-2"></span>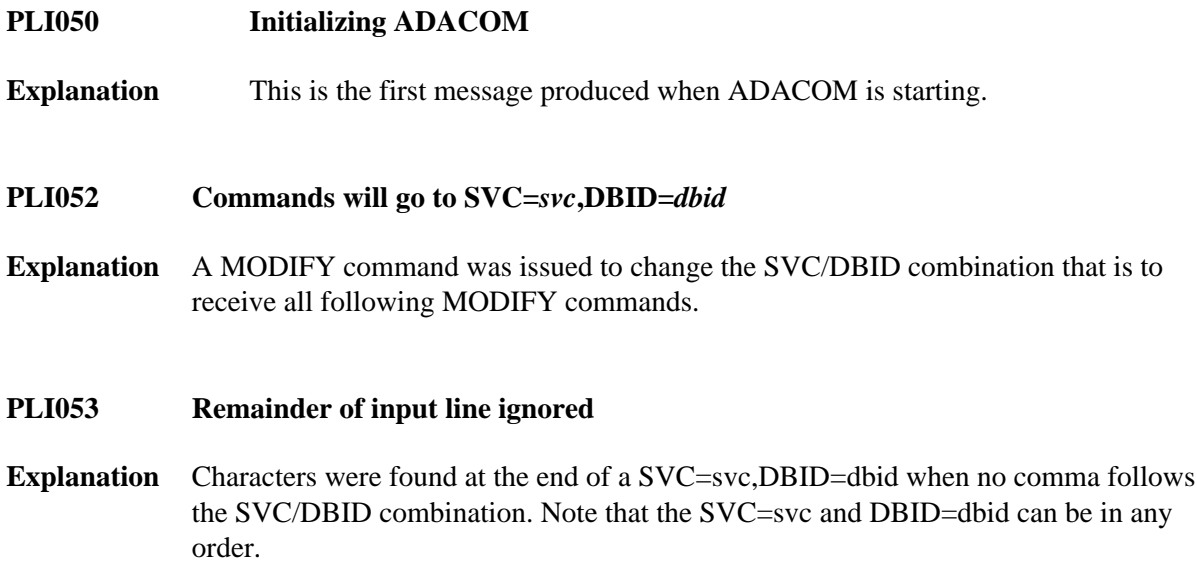

<span id="page-11-6"></span><span id="page-11-5"></span><span id="page-11-4"></span><span id="page-11-3"></span><span id="page-11-2"></span><span id="page-11-1"></span><span id="page-11-0"></span>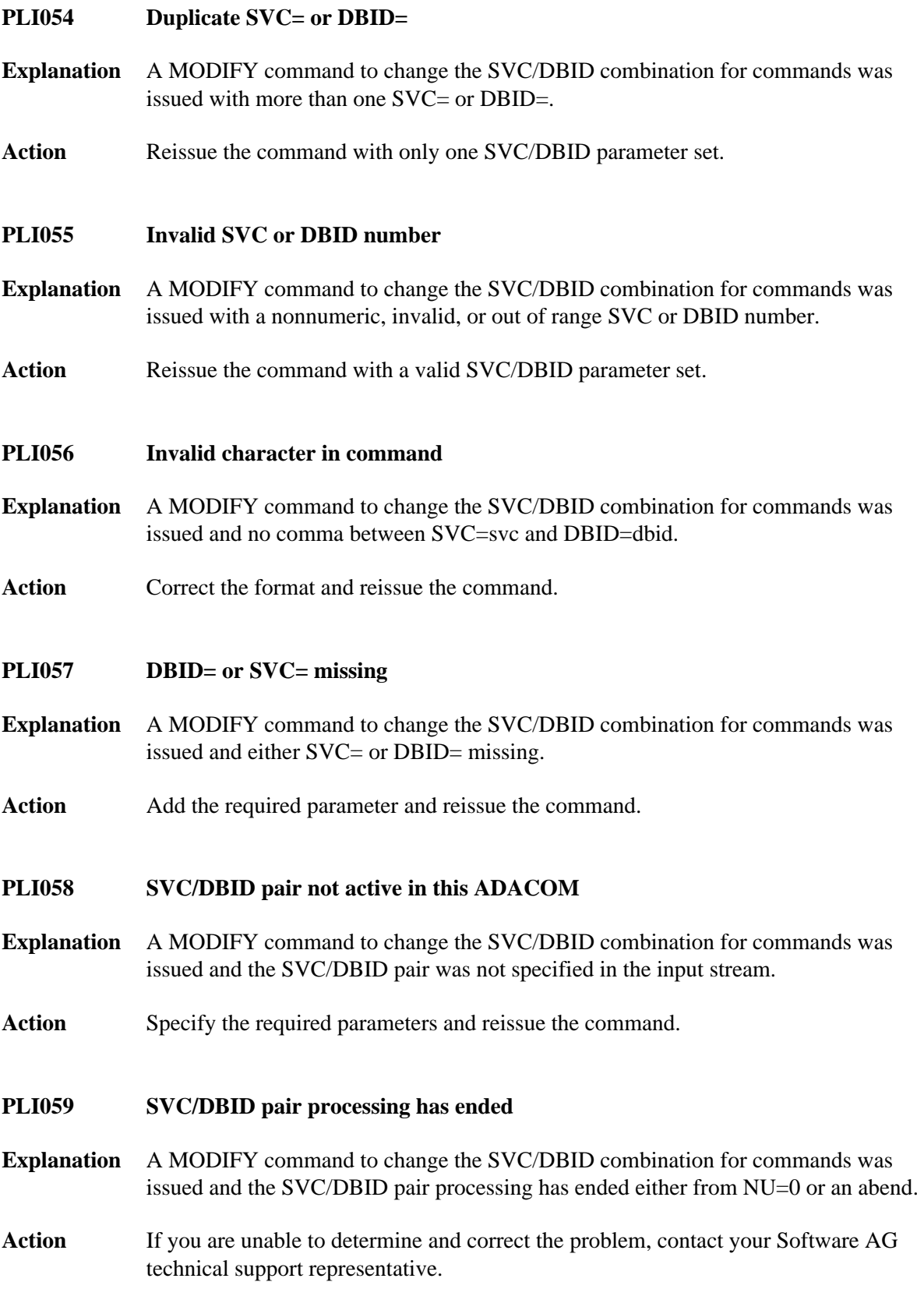

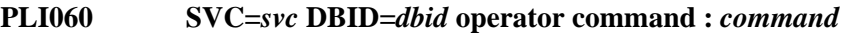

**Explanation** This message indicates that the specified command has been issued from the ADACOM identified by the SVC and DBID listed.

#### <span id="page-12-0"></span>**PLI062 Command queued**

**Explanation** A command is queued for execution. The results of the command will appear in the output data set for the SVC/DBID combination to which the command was issued.

### <span id="page-12-1"></span>**PLI063 Processing: ADACOM SVC=***svc***,DBID=***dbid***,NU=***users text*

**Explanation** Issued during initialization for each input line from DDKARTE. The text of the line appears to the right of the colon.

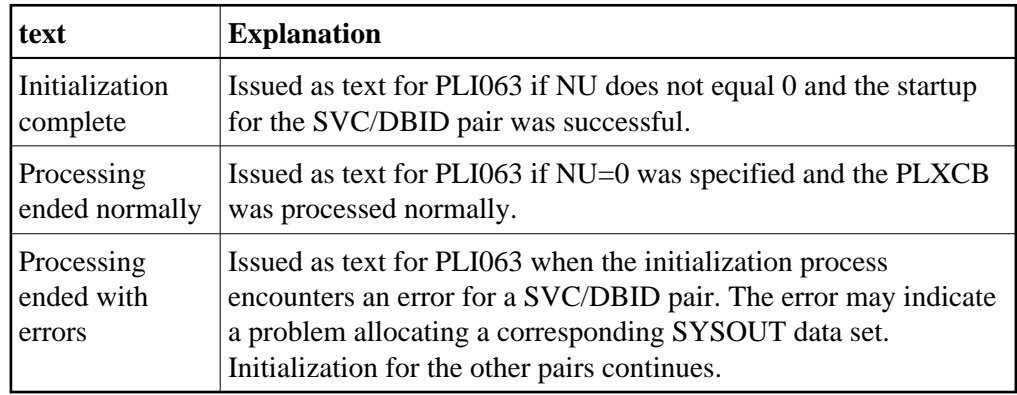

Action If you are unable to determine and correct the problem with the SVC/DBID parameter set, contact your Software AG technical support representative.

### <span id="page-12-2"></span>**PLI064 ADACOM exiting**

**Explanation** This is the last message produced when the ADACOM job is terminating as a result of an ADAEND command or an error situation.

### <span id="page-12-3"></span>**PLI065 Initialization complete for all DBID/SVC pairs**

- **Explanation** ADACOM has initialized all specified DBID/SVC pairs. See the preceding PLI063 messages for the status of each pair's initialization.
- <span id="page-12-4"></span>Action No action is necessary for this informational message.

<span id="page-13-4"></span><span id="page-13-3"></span><span id="page-13-2"></span><span id="page-13-1"></span><span id="page-13-0"></span>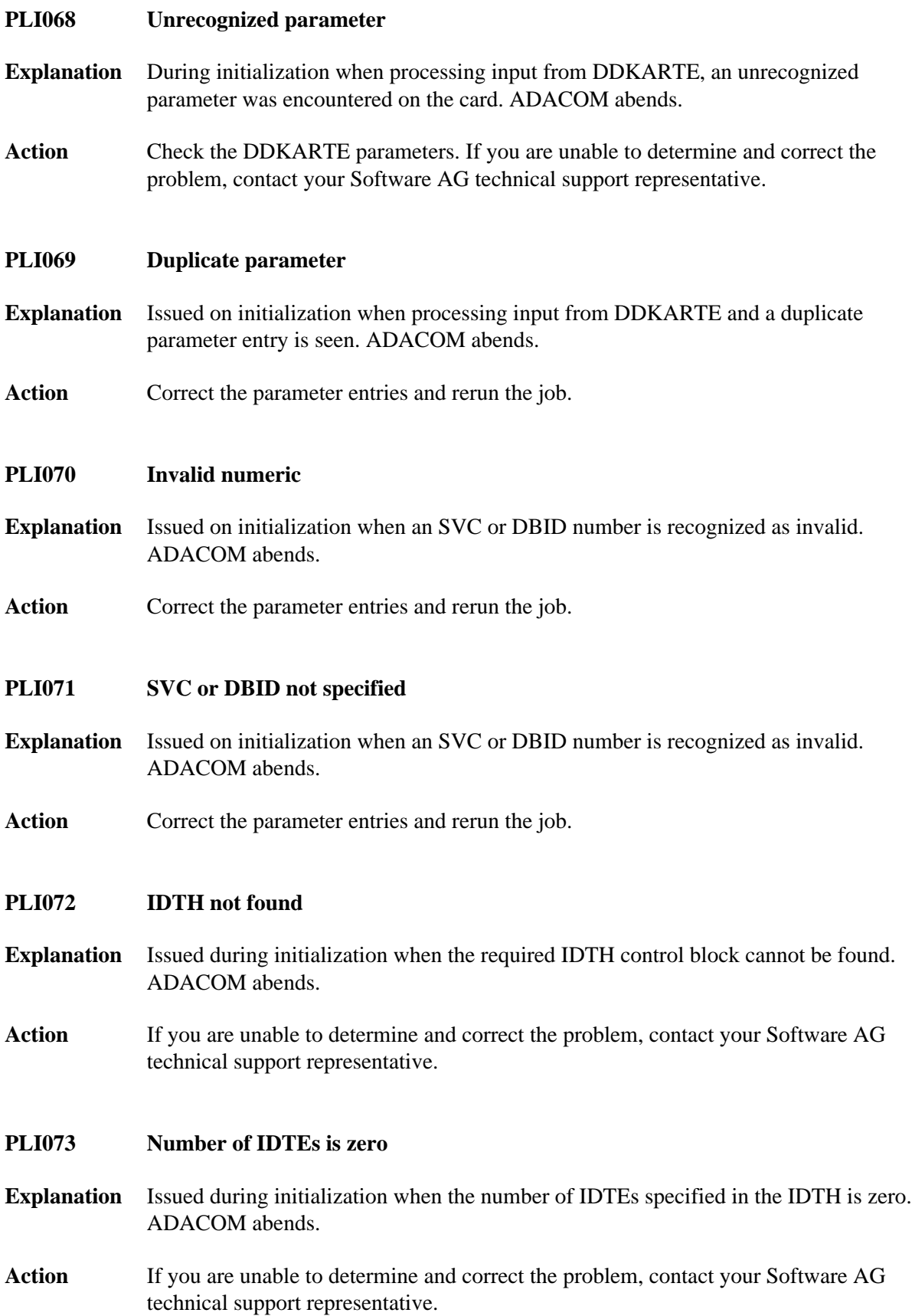

<span id="page-14-5"></span><span id="page-14-4"></span><span id="page-14-3"></span><span id="page-14-2"></span><span id="page-14-1"></span><span id="page-14-0"></span>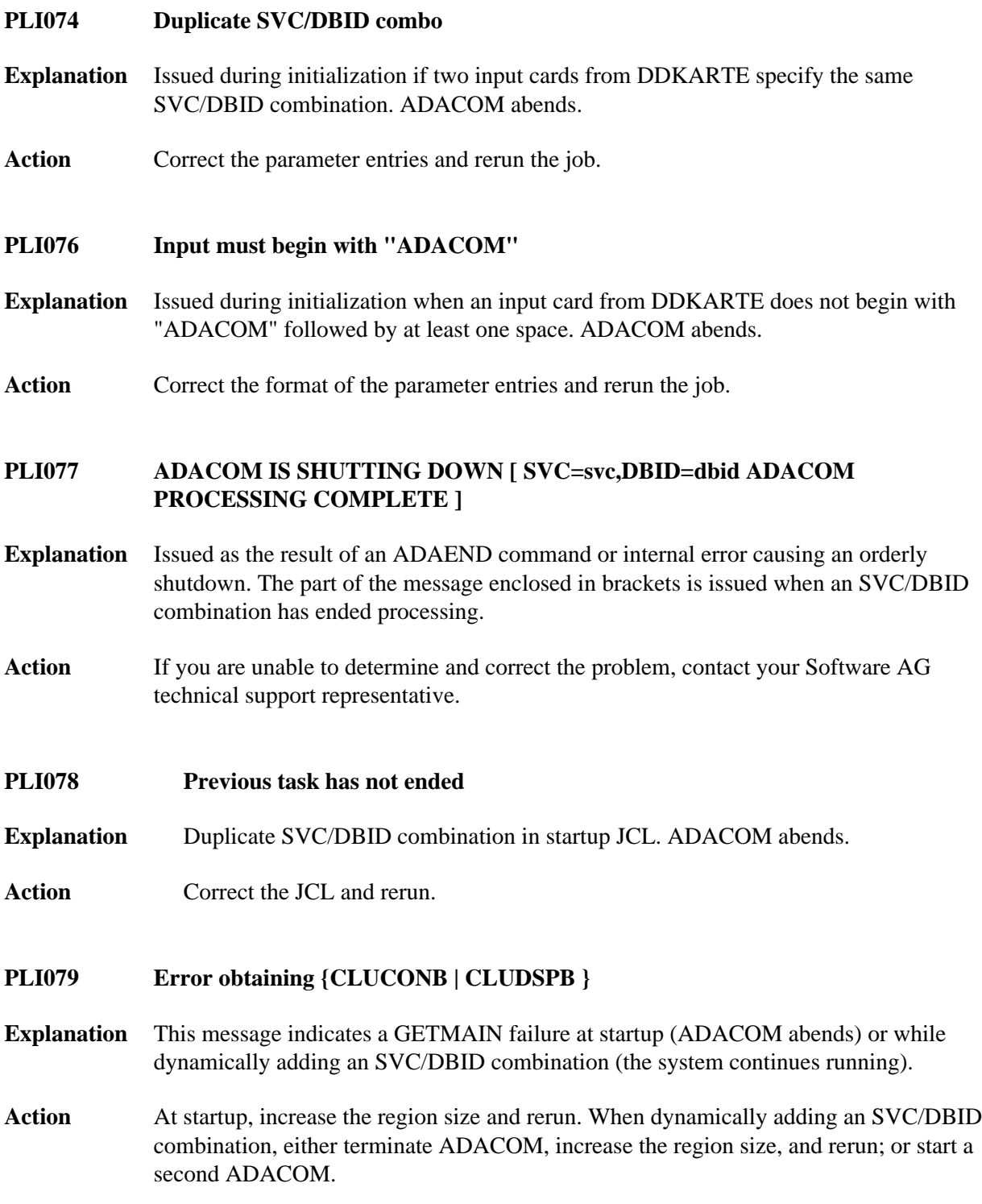

### **PLI080 UID mismatch freeing PLXUSER/UTE** *address* **UID** *uid1* **UTE** *uid2*

- **Explanation** ADACOM did not find the expected user ID string when attempting to release a PLXUSER (UTE).
- Action If the UTE value is all zeros, the UTE was already free. This can come about if an error recovery routine such as a z/OS ESTAE attempts to clean up by issuing CL commands. Natural has error recovery that may do this, particularly if a Natural program is canceled. If this is not the case, or the UTE is non-zero, this is an internal logic error. Contact your Software AG technical support representative.
- <span id="page-15-0"></span>**PLI090 Not APF authorized - exiting**

**Explanation** ADACOM must run with z/OS APF authorization.

**Action** Ensure that all load libraries are APF-authorized and rerun.

### <span id="page-15-1"></span>**PLI093 PLXUSER X2/***code* **RSP** *rsp***/***node***-***subcode target*

**Explanation** An Adabas ADACOM job servicing Adabas Cluster Services or Adabas Parallel Services nuclei issued an internal X2 command to release a PLXUSER representing a user either originating from or routed to another system. Such users have PLXUSERs on both systems. The command failed with the displayed response code and subcode.

The *code* listed in the message identifies the reason for the X2 command:

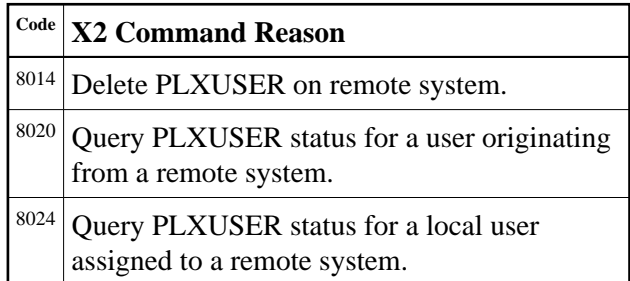

<span id="page-15-2"></span>Action If the PLXUSER cannot be released at this time, attempts will be made at intervals to release it. Contact your Software AG technical support representative for assistance if the reason for the response code cannot be identified.

### **PLI910 Unable to determine Net-Work DBID target holder**

- **Explanation** No image in the network holds the DBID as a network target and this nucleus failed in its attempt to establish it. This is an error condition. Commands from users in an image with no active nucleus and no active ADACOM l get response 148.
- Action Either start up a different node in the network or shut down and restart an existing node to see if the problem resolves itself. If the problem persists, the user should contact Software AG Customer Support.

### <span id="page-16-0"></span>**PLI920 NET-WORK DBID target held by** *image-system-name*

- **Explanation** The remote image, identified in the message by its system name, holds the DBID as a network target.
- Action No action is required for this informational message.

### <span id="page-16-1"></span>**PLI930 NET-WORK DBID target owned on this image**

- **Explanation** The image in which this nucleus is active holds the DBID as a network target.
- Action No action is required for this informational message.